# Visualizing Student Research through a Multi-Conditional Branching "Choose Your Own Adventure"-Style **Tutorial**

### Maggie Faber

# Choose Your Own Research Adventure

You are just beginning your research on Cordacae, a subject you know nothing about. Where do you begin?

Google ◯ Your course syllabus UBC Library's Summon Search

0%

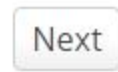

### Data

- •42 Nodes/Questions
- •116 Links/Responses
- •59 Branching rules
- 93 Respondents

### **Constraints**

- Final product uses Tableau
- Cross-tabulated data with minimal transformation requested

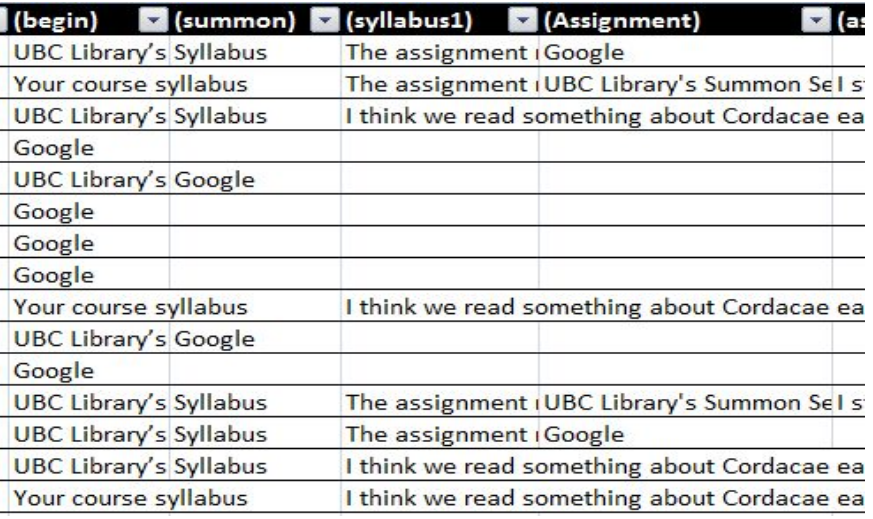

### Questions to answer

- Student use of tutorial content
- Student opinion on tutorial format
- **Reach and retention rate**
- Use of tutorial by different classes of students (grad, undergrad, public)
- Understanding of student research methods

### Questions to answer

Student use of tutorial content Student opinion on tutorial format Reach and retention rate Use of tutorial by different classes of students (grad, undergrad, public) Understanding of student research methods

### Questions to answer

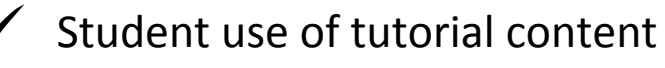

- ? Student opinion on tutorial format
	- Reach and retention rate
- ? Use of tutorial by different classes of students (grad, undergrad, public)
	- Understanding of student research methods

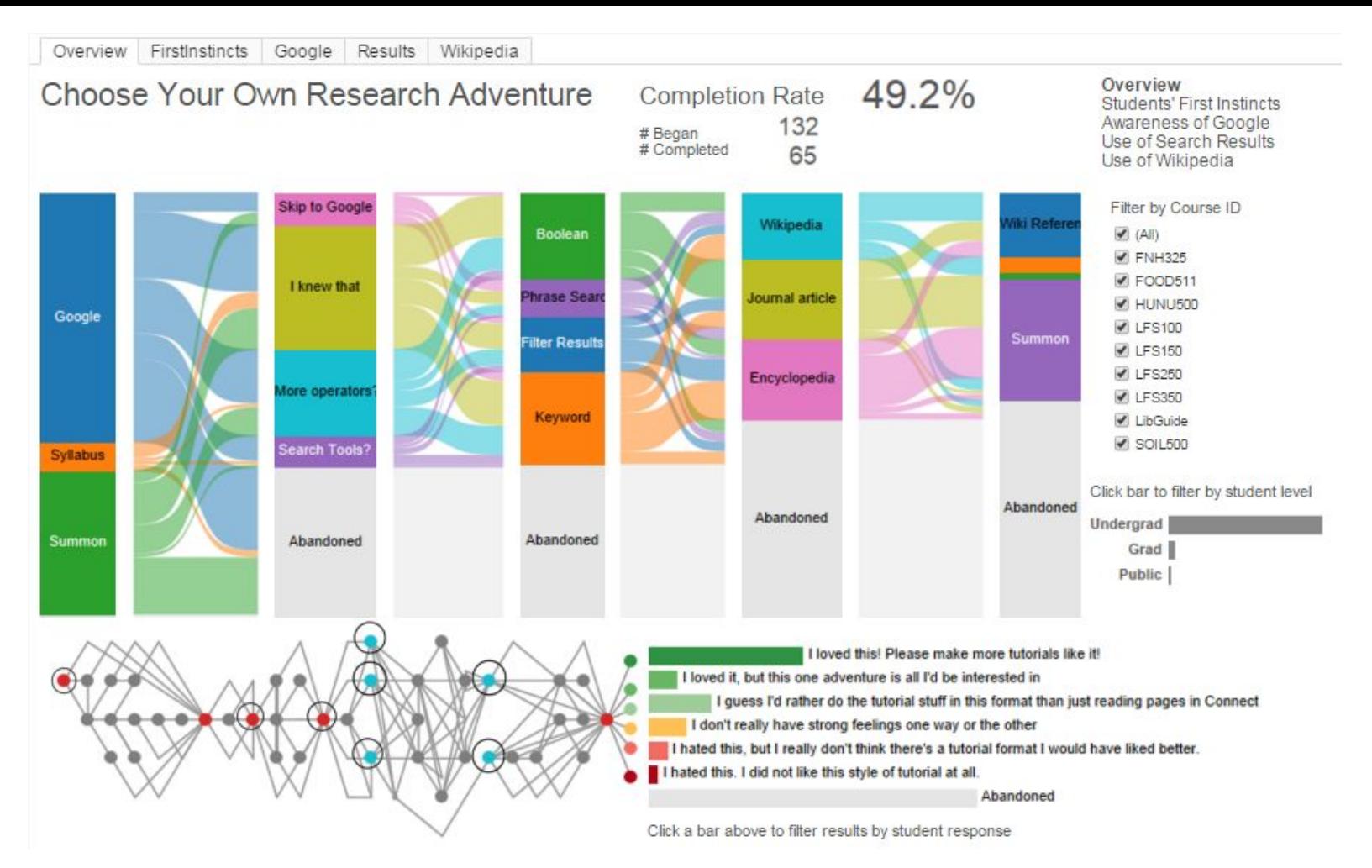

#### http://tinyurl.com/lfscyoamf

### What

- Tabular data
- Text Survey

## Why

- Discover trends
- Identify and compare patterns of use

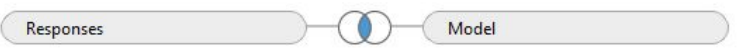

- Overview first, details on demand
- Multiple linked views
- Linked navigation
- Interactive text displays on hover
- Interactive path highlighted on click
- Reduce Filter by student level and response

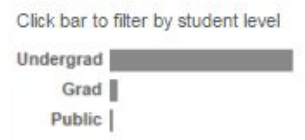

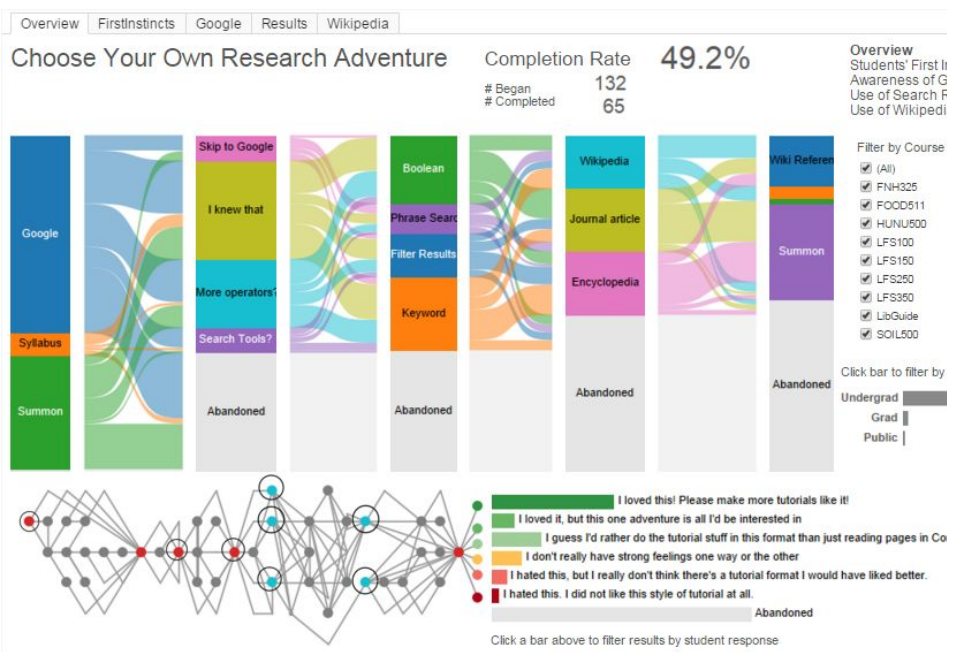

Sankey Diagram

- Use encoded as line width
- Flows as paths of students
- Categorical color
- Compare with filters by student level and response

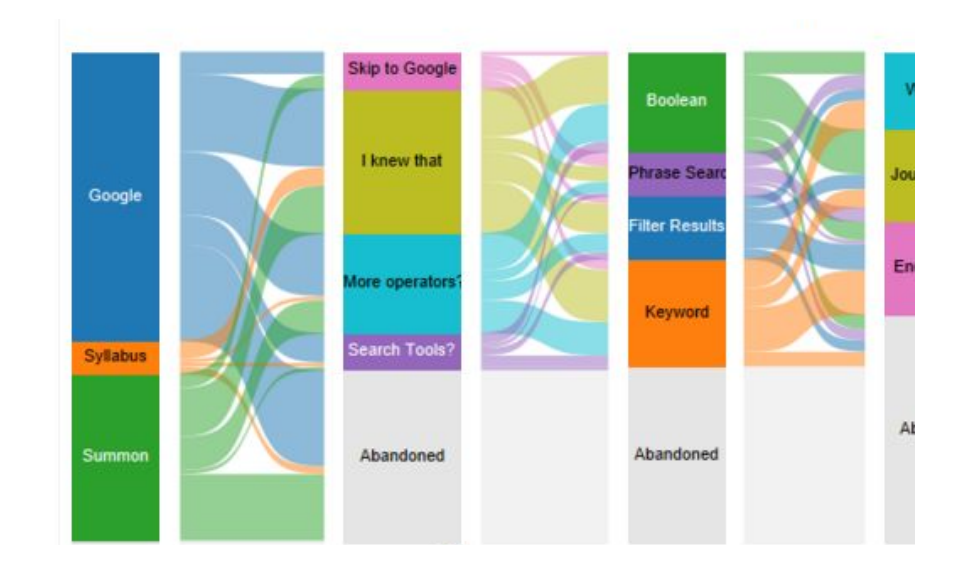

Node and Link Diagram

- Questions as nodes
- Responses as links
- Categorical color
- Enclosure as navigational aid

Stacked Bar Chart

- Count of students as length
- Categorical color

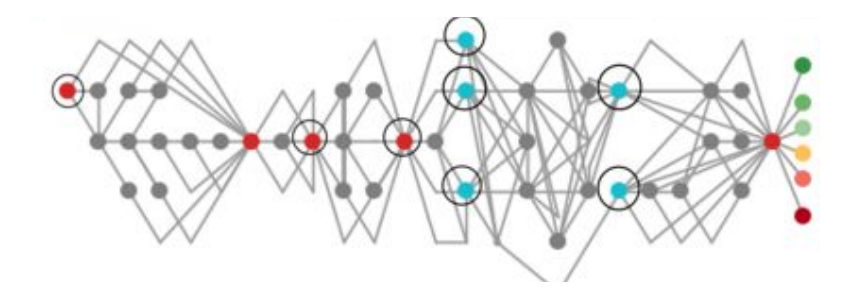

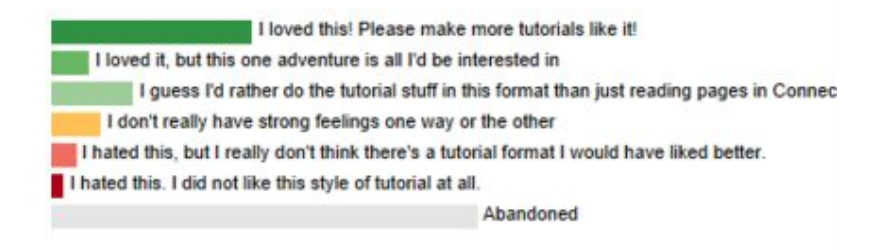

Derived calculations

- Aggregate by student type
- Count of students
- Percentage completion rate

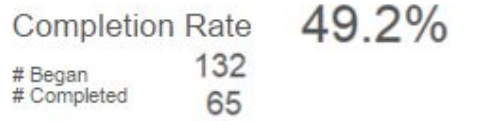